## Talktalk Router Settings Address >>>CLICK HERE<<<

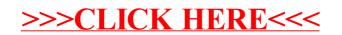